# **Fractals**

**Outcomes** 

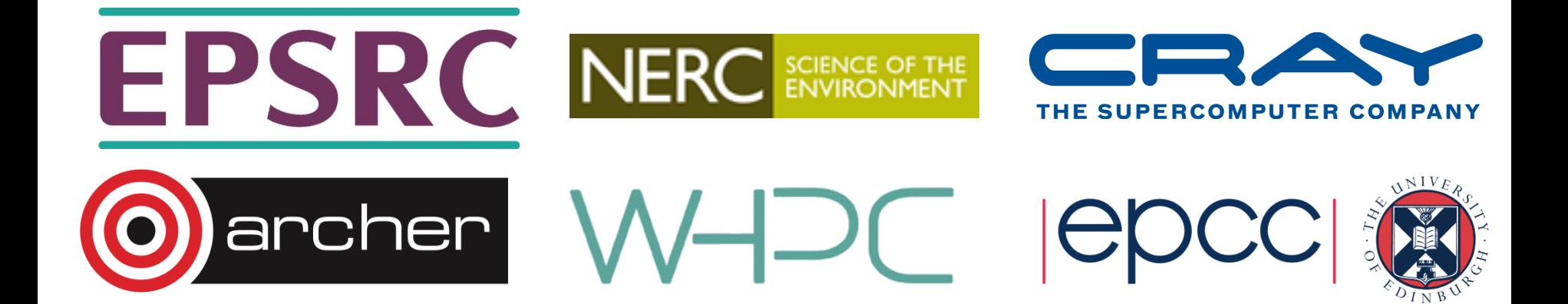

#### The Mandelbrot Set

• The Mandelbrot Set is the set of numbers resulting from repeated iterations of the complex function:

$$
Z_n = Z_{n-1}^2 + C
$$
 with the initial condition  $Z_0 = 0$ 

•  $C = x_0 + iy_0$  belongs to the Mandelbrot set if  $|Z|$ converges.

$$
Z = x + iy \implies Z^2 = x^2 + i2xy - y^2
$$

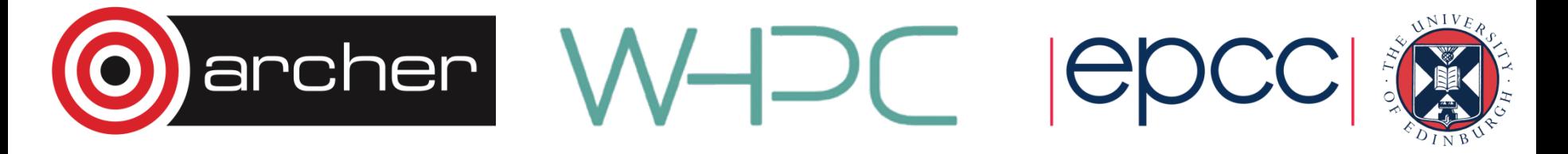

### The Mandelbrot Set cont.

• Separating out the real and imaginary parts gives:

$$
Z^r = x^2 - y^2 + x_0
$$
  

$$
Z^i = 2xy + y_0
$$

Take the threshold value as: 
$$
\overline{a}
$$

• Take the threshold value as:

$$
|Z|^2 \ge 4.0
$$

- Set the maximum number of iterations *N*
	- $-$  Assume that  $Z$  does not diverge at higher values of  $\ N$

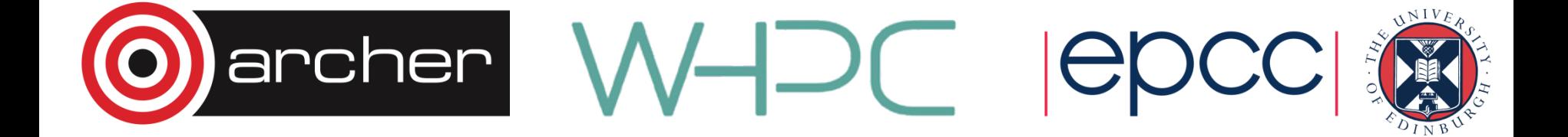

# The Julia Set

- Similar algorithm to Mandelbrot Set
- Starting coordinates  $x_0$  and  $y_0$  represent fixed point from inside the Mandelbrot set

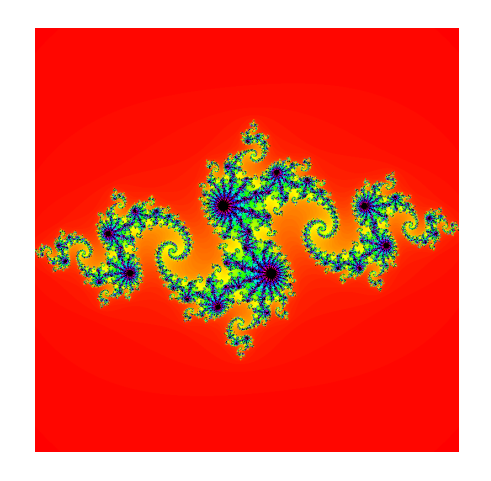

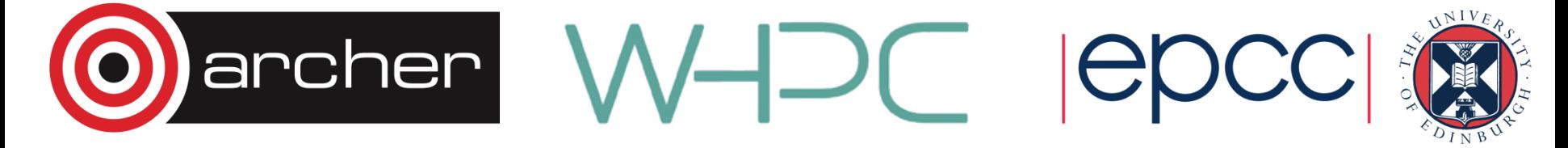

# Visualisation

To visualise a Mandelbrot/Julia set:

- Represent the complex plane as a 2D grid.
- Calculate number of iterations *N* for complex numbers *C* corresponding to points on the grid.
- Convert the value of  $N$  to a colour and plot this on the grid.

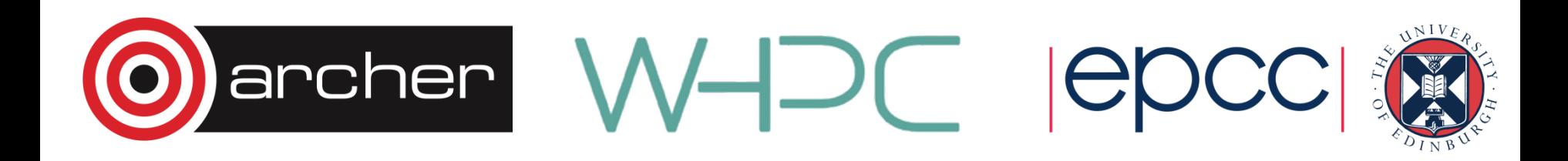

# Parallelisation

- Values for each coordinate depend only on the previous values at that coordinate.
	- decompose 2D grid into equally sized blocks
	- no communications between blocks needed.
- Don't know in advance how much work is needed.
	- number of iterations across the blocks varies.
	- work dynamically assigned to workers as they become available.

Implementation

- Split the grid into blocks:
	- each block corresponds to a task.
	- **master** process hands out tasks to **worker** processes.
	- workers return completed task to master.

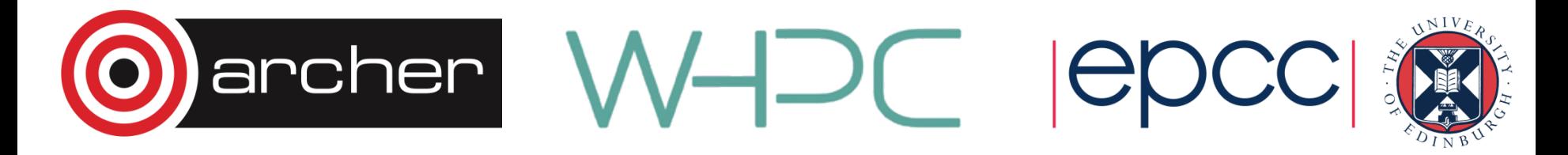

### Example: Parallelisation on 4 CPUs

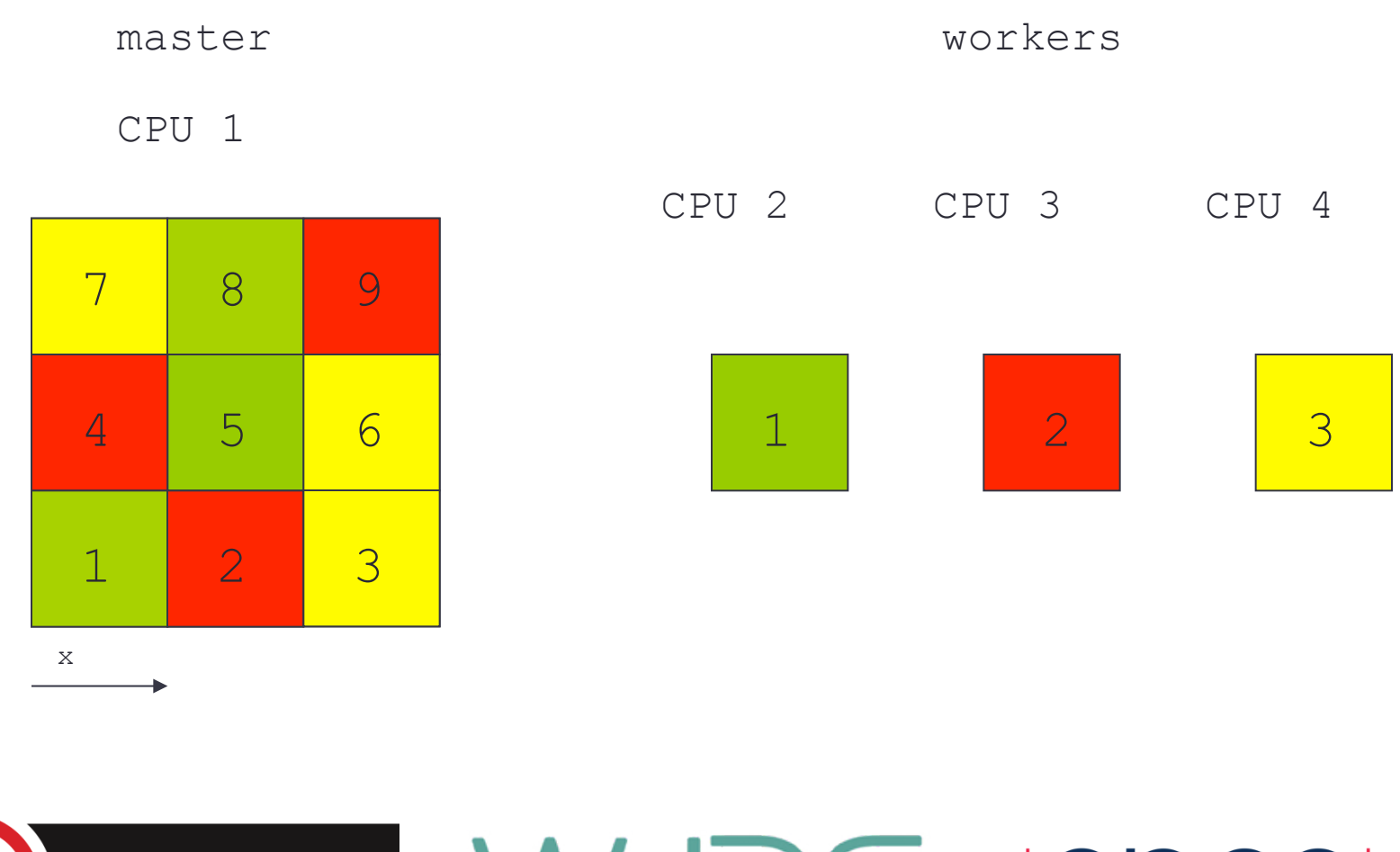

y

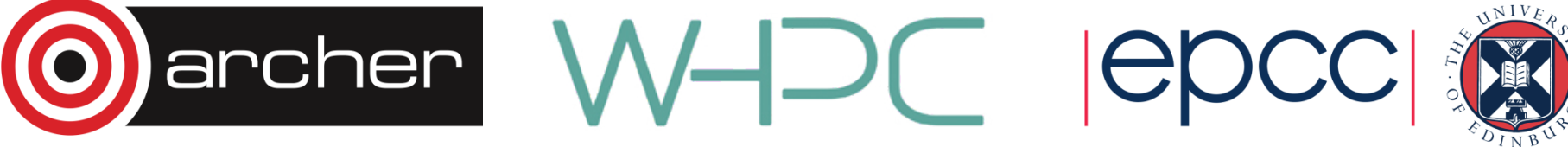

# Parallelisation cont.

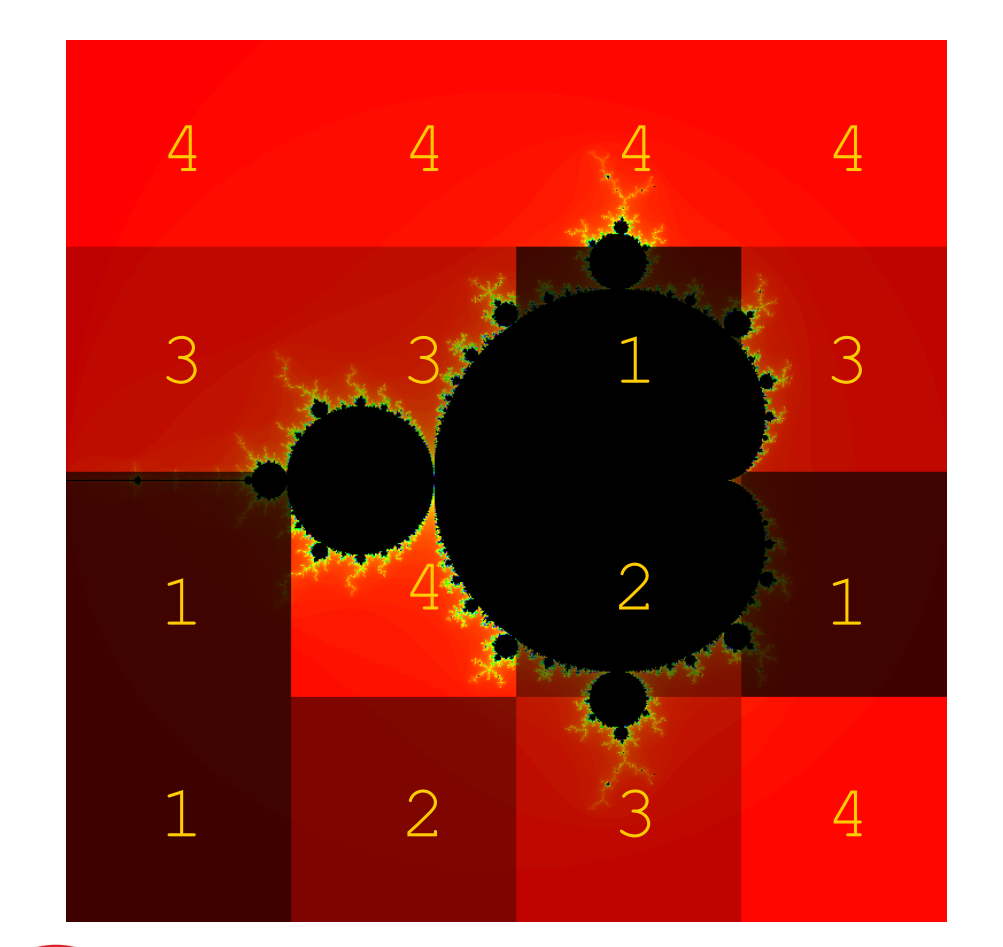

- taskfarm run on 5 CPUs 1 master 4 workers
- total number of tasks  $= 16$

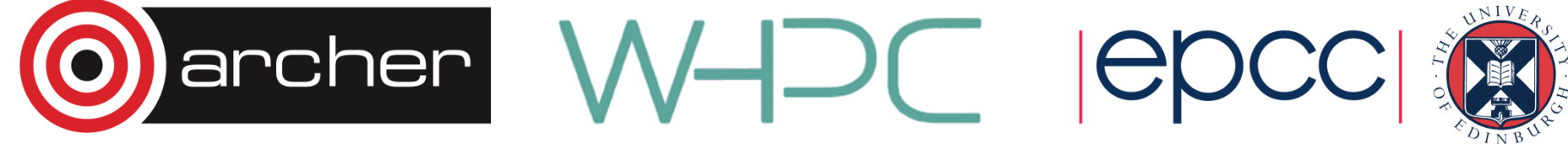

#### **Get started!**

- Go to the course page on the ARCHER website:
	- http://tinyurl.com/qx5mx3m
- You should:
	- Open Exercise 2: Handout
	- Follow instructions to logon to ARCHER
	- Copy the source code from the ARCHER website
- See the exercise sheet for full details!

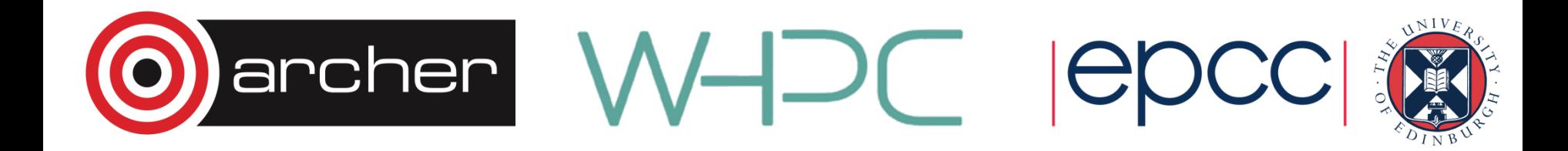

#### Example results –

#### fixed number of workers

Example results for the default image size (768  $\times$  768 pixels), fixed number of iterations (5000), fixed number of workers (16) and varying number of tasks:

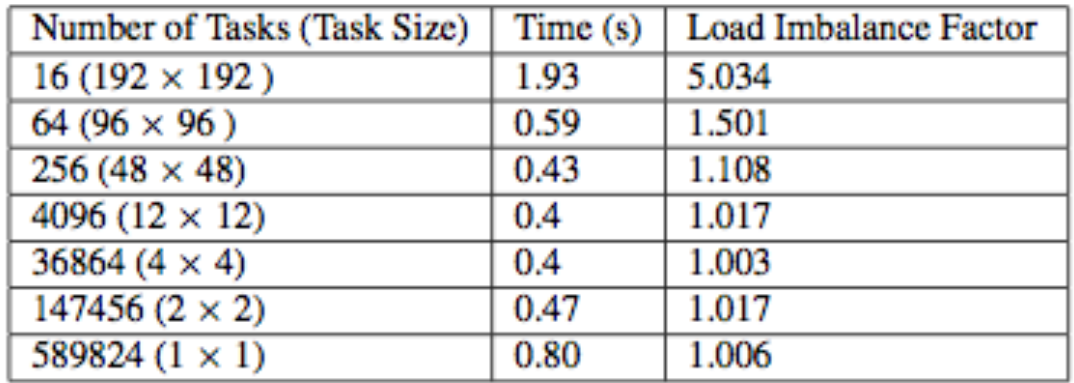

Table 2: Example execution Times for 16 workers and varying number of Tasks.

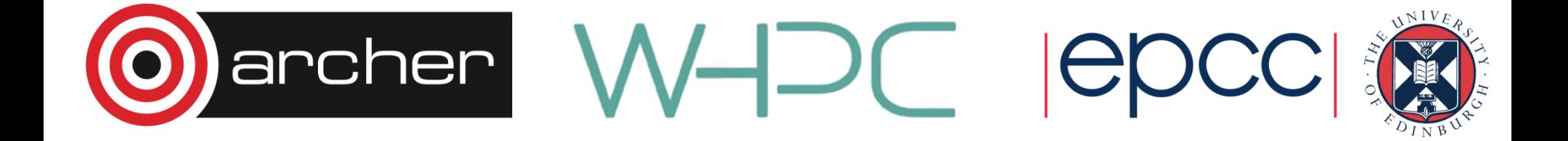

### Results cont.

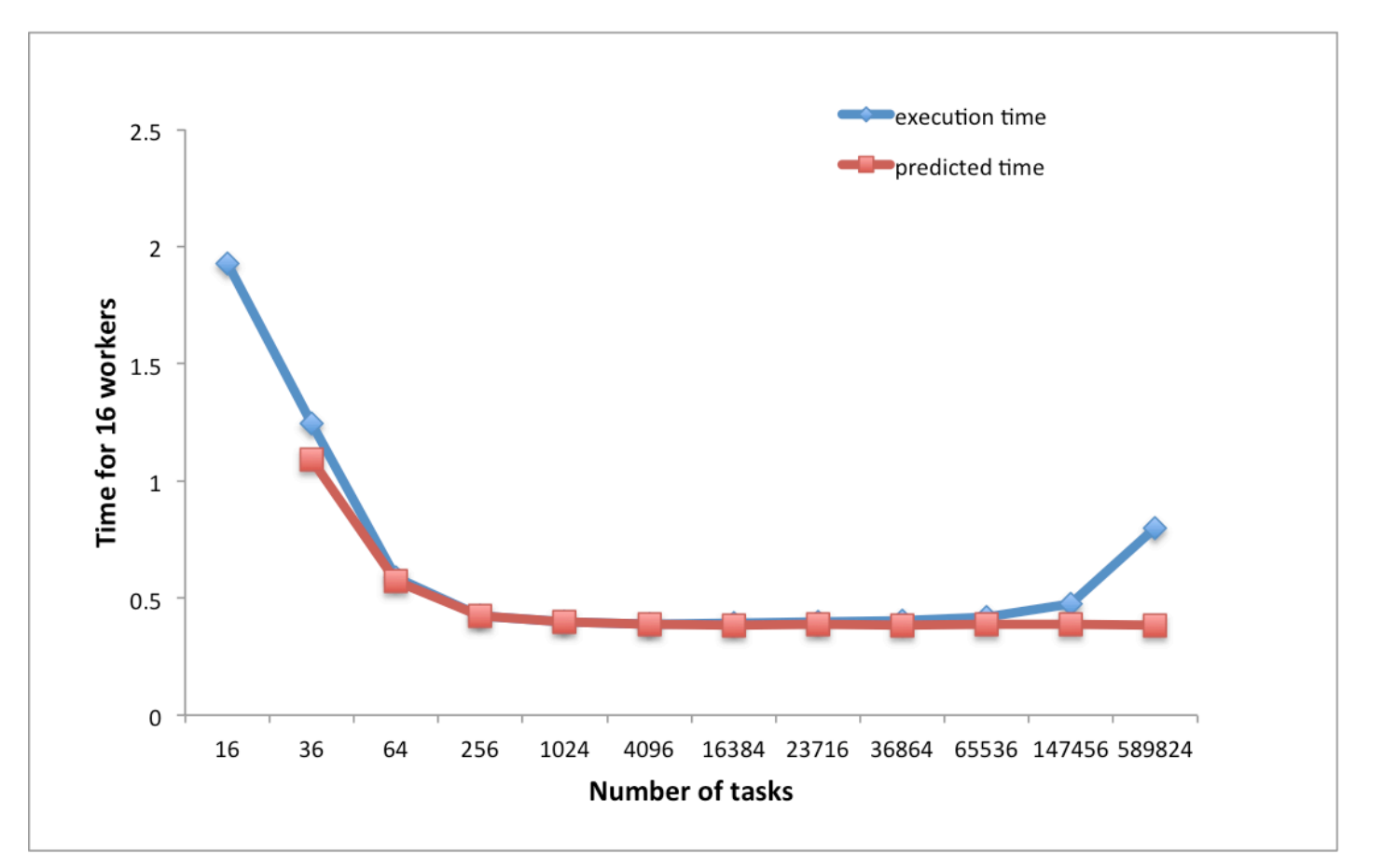

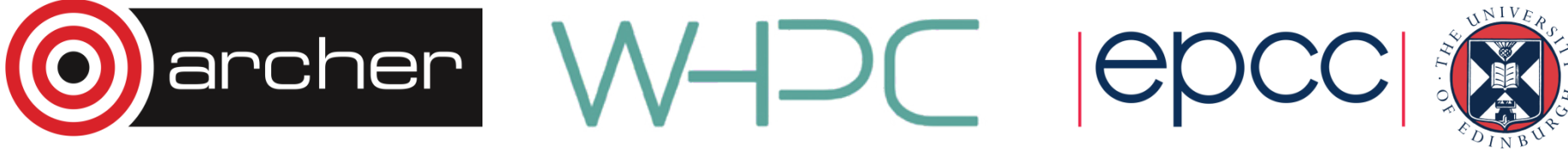

# Example results –

#### fixed number of tasks

Example results for the default image size (768  $\times$  768 pixels), fixed number of iterations (5000), 64 tasks of the size of 96 x 96 pixels and varying number of workers:

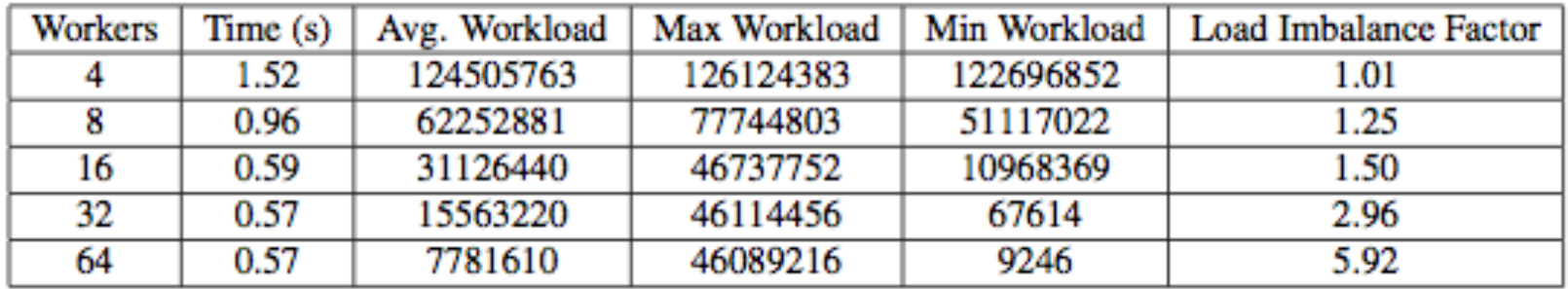

Table 1: Example Run-Times for different number of workers and their Avg/Min/Max Workloads.

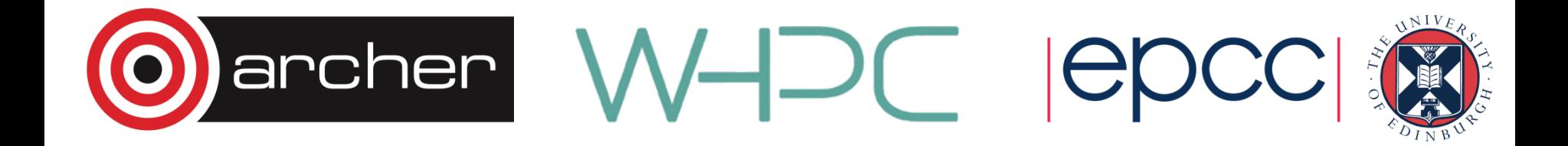

### Results cont.

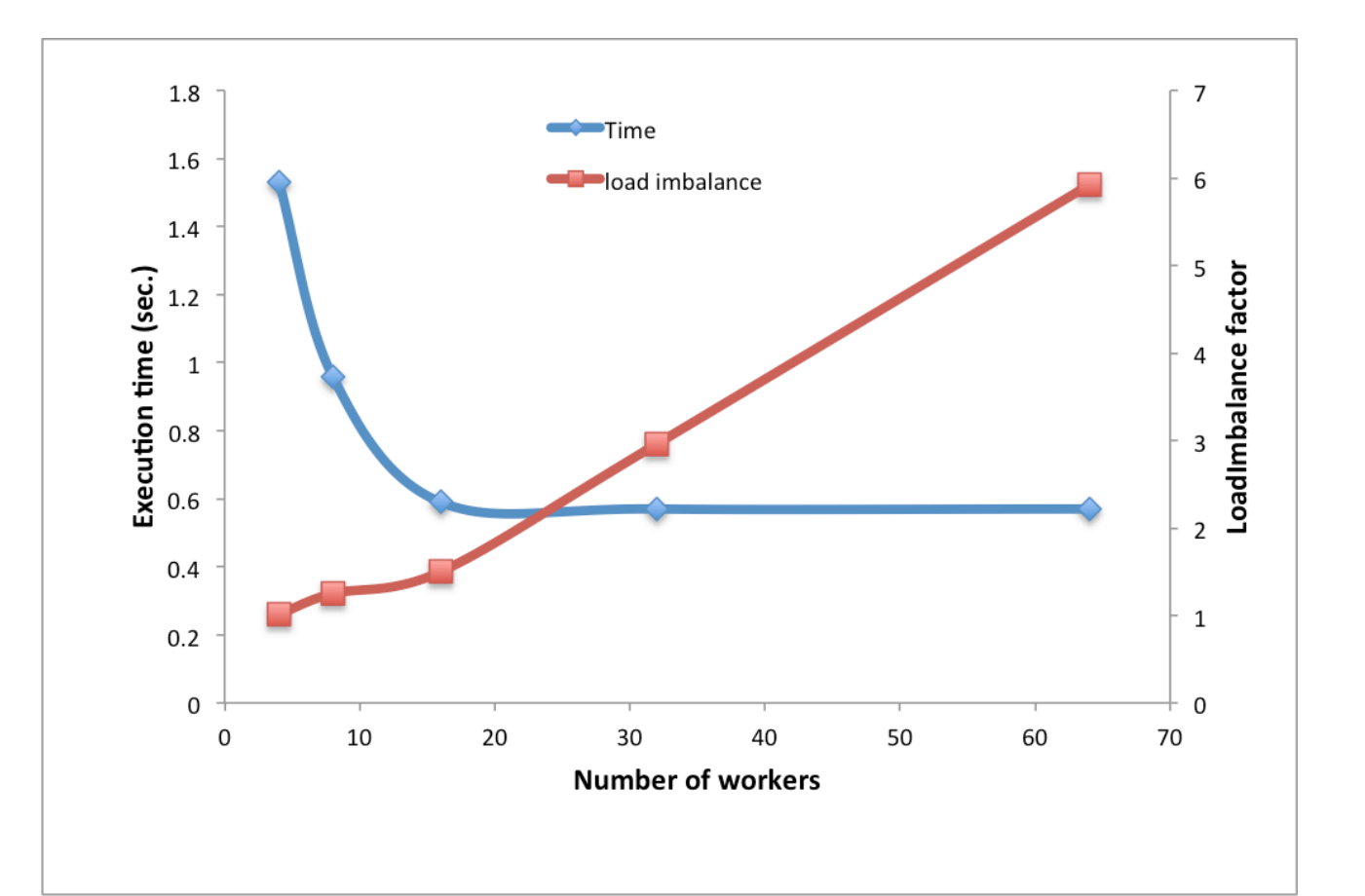

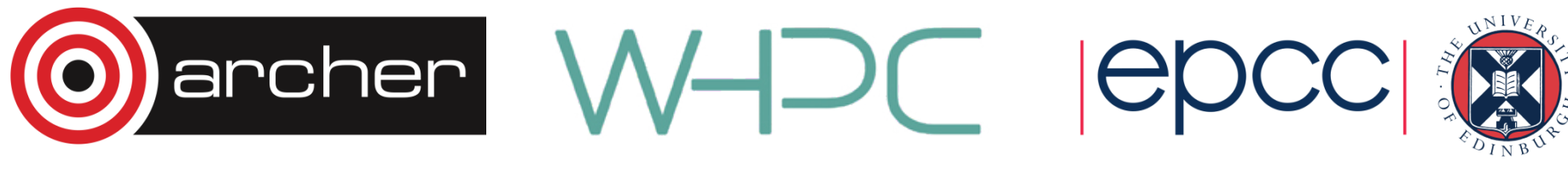

TASK FARMS

- Also known as the master/worker pattern
- Allows a master process to distribute work to a set of workers processes.
- Can be used for other types of tasks but it complicates the situation and other patterns may be more suitable for implementing.
- Master process is responsible for creating, distributing and gathering the individual jobs.

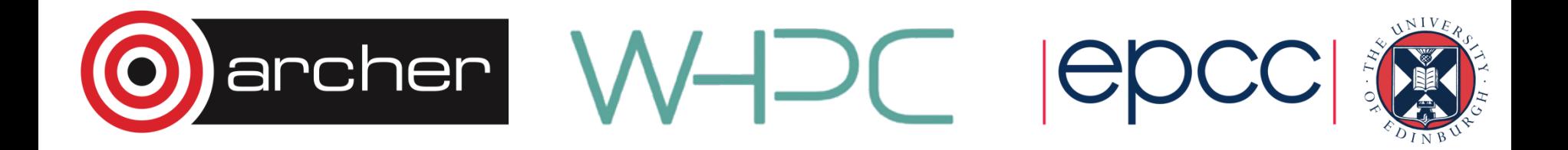

#### **TASKS**

- Units of work
- Vary in size, do not have to be of consistent execution time. If execution times are known it can help with load balancing.

**QUEUES** 

- Master generates a pool of tasks and puts them in a queue
- Workers assigned task from queue when idle

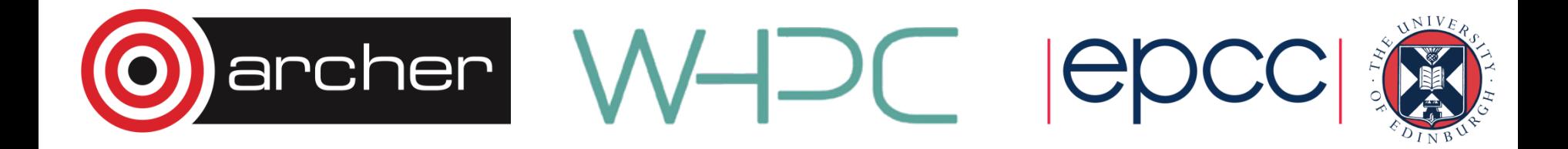

#### LOAD BALANCING

- How a system determines how work or tasks are distributed across workers (processes or threads)
- Successful load balancing avoids idle processes and overloading single cores
- Poor load balancing leads to under-utilised cores, reducing performance.

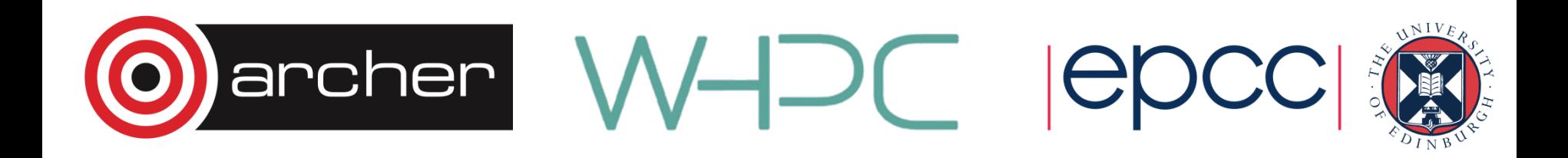

COST

- Increasingly important
- Finite budgets require optimal use of resources requested.
- Load balancing is just one method of ensuring optimal usage and avoiding wasting resources.
- More power and resources do not necessarily mean improved performance.
- Always ask is it necessary to run this on 4000 cores or could it be run on 2000 more efficiently?

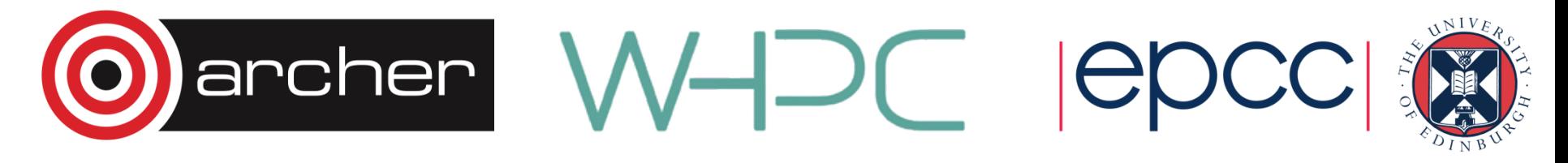